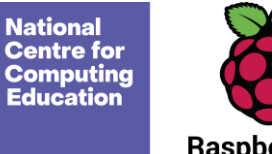

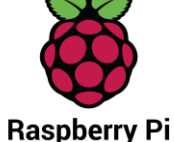

# **Year 3 – Programming A - Sequencing sounds**

# Unit introduction

This unit explores the concept of sequencing in programming through Scratch. It begins with an introduction to the programming environment, which will be new to most learners. They will be introduced to a selection of motion, sound, and event blocks which they will use to create their own programs, featuring sequences. The final project is to make a representation of a piano. The unit is paced to focus on all aspects of sequences, and make sure that knowledge is built in a structured manner. Learners also apply stages of program design through this unit.

There are two Year 3 programming units:

- Programming A Sequencing sounds
- Programming B Events and actions in programs

This is unit A which should be delivered before unit B.

# Overview of lessons

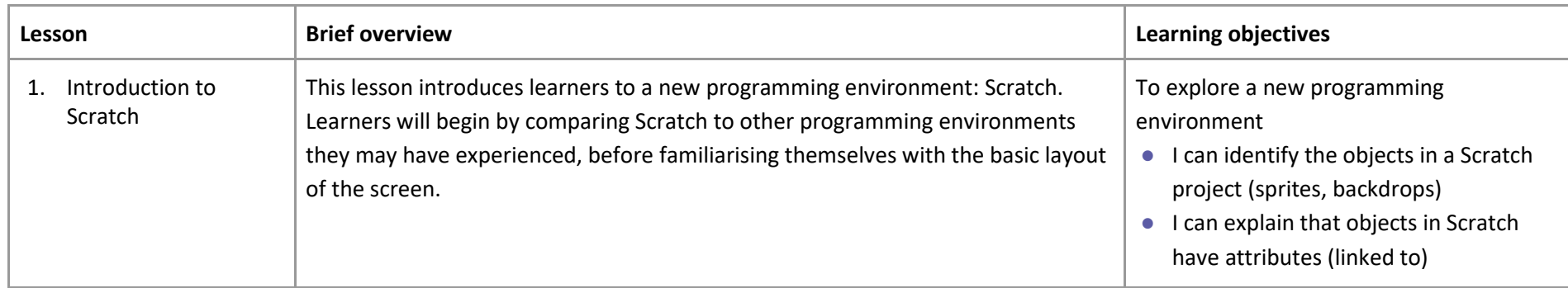

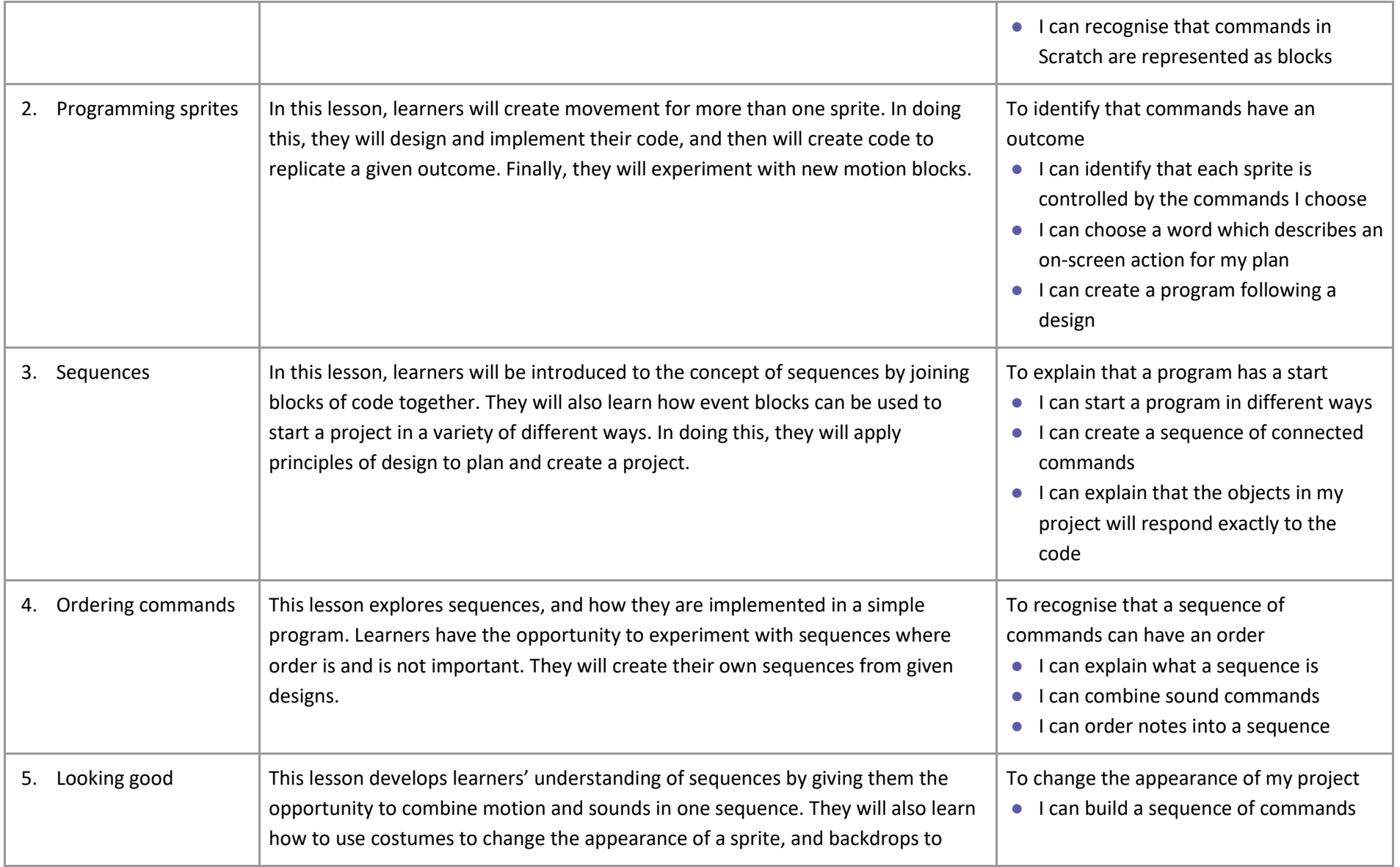

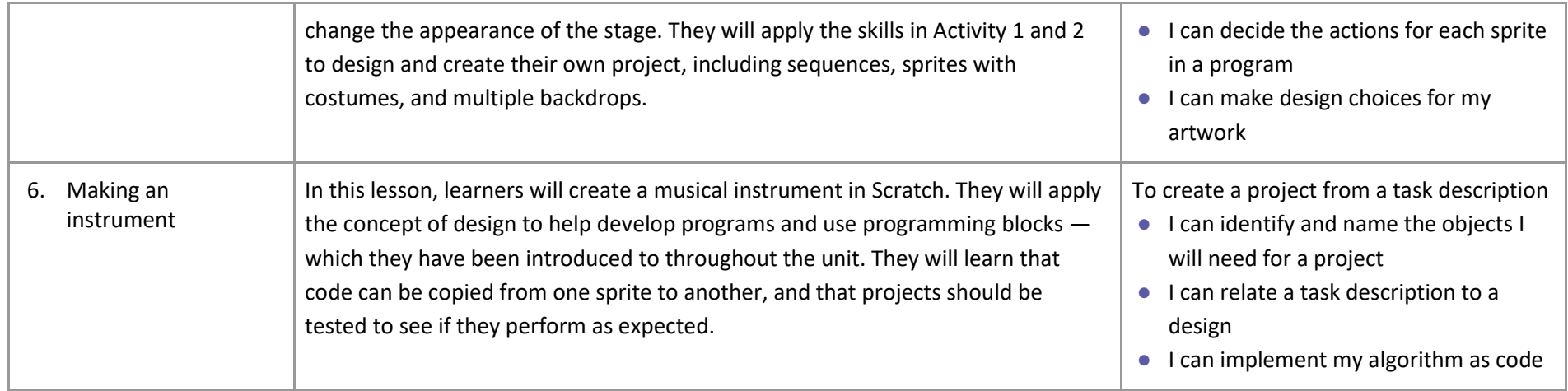

## Progression

This unit assumes that learners will have some prior experience of programming; the KS1 NCCE units cover floor robots and ScratchJr. However, experience of other languages or environments may also be useful.

Please see the learning graph for this unit for more information about progression.

# Curriculum links

## **[National curriculum links](https://www.gov.uk/government/publications/national-curriculum-in-england-computing-programmes-of-study/national-curriculum-in-england-computing-programmes-of-study)**

- Design, write, and debug programs that accomplish specific goals, including controlling or simulating physical systems; solve problems by decomposing them into smaller parts
- Use sequence, selection, and repetition in programs; work with variables and various forms of input and output
- Use logical reasoning to explain how some simple algorithms work, and to detect and correct errors in algorithms and programs

● Select, use and combine a variety of software (including internet services) on a range of digital devices to design and create a range of programs, systems and content that accomplish given goals, including collecting, analysing, evaluating and presenting data and information

## Assessment

#### **Formative assessment**

Assessment opportunities are detailed in each lesson plan. The learning objectives and success criteria are introduced in the slide decks at the beginning of each lesson and then reviewed at the end. Learners are invited to assess how well they feel they have met the learning objective using thumbs up, thumbs sideways, or thumbs down.

#### **Summative assessment**

Please see the assessment rubric document for this unit. The rubric can be used to assess student's work from lesson 6. We recommend the use of teacher accounts in Scratch to help with assessment throughout this unit. For guidance on setting up teacher accounts, please visi[t the Scratch website.](https://scratch.mit.edu/educators/faq) (https://scratch.mit.edu/educators/faq)

## Subject knowledge

This unit focuses on developing learners' understanding of sequences in a new programming language. It highlights that the order of sequences is important. This unit also develops learners' understanding of design in programming, using the approach outlined below.

When programming, there are four levels which can help describe a project (known as levels of abstraction). Research suggests that this structure can support learners in understanding how to create a program and how it works:

- Task what is needed
- Design what it should do
- Code how it is done
- Running the code what it does

Spending time at the task and design levels before engaging in code-writing can aid learners in assessing the 'do-ability' of their programs. It also reduces a learner's cognitive load during programming.

Learners will move between the different levels throughout the unit and this is highlighted within each lesson plan.

Enhance your subject knowledge to teach this unit through the following training opportunities:

## **Online training courses**

● [Raspberry Pi Foundation online training courses](https://www.futurelearn.com/partners/raspberry-pi)

## **Face-to-face courses**

● [National Centre for Computing Education face-to-face training course](https://teachcomputing.org/courses)

Resources are updated regularly — please check that you are using the latest version.

This resource is licensed under the Open Government Licence, version 3. For more information on this licence, see [ncce.io/ogl.](https://ncce.io/ogl)